# **Problemes tècnics al SeRMN**

Aquesta és una recopilació de les incidències sofertes pels diferents instruments del SeRMN i còm s'han ressolt.

## **Avance DPX-25 + BACS**

#### **2007-11-16 - El robot es penja sovint**

Des de mitjans d'octubre la freqüència d'aturades del robot s'ha incrementat notablement, fins el punt de que moltes nits i caps de setmana no es poden aprofitar [ [continua...](https://sermn.uab.cat/wiki/doku.php?id=problemes_tecnics_sermn:20071116_robot_es_penja) ]

### **2007-11-19 - Canvi del valor de FIELD**

S'ha canviat el valor de **Field** per corregir la lleugera deriva que sembla tenir l'imant. Per fer-ho cal,

- 1. introduir una mostra en cloroform deuterat, CDCl3
- 2. prémer el botó **[FIELD]** i canviar el valor fins centrar el senyal de lock del CDCl3 en pantalla
- 3. a Topspin, executar la comanda **edlock**
- 4. a la finestra **Edlock** sortirà inicialment el valor de Field emmagatzemat.
	- 1. Prémer el botó amb una FID veure figura següent) per emmagatzemar el nou valor ajustat

#### **2007-11-19 - No acquisition hardware...**

Quan s'executa la comanda "a [return]" per anar a la finestra d'adquissició surt un missatge en pantalla,

No acquisition hardware available for: 192.168.1.10

i en prémer el botó **[Details…]** surt una pantalla amb la següent informació,

No acquisition hardware available for: 192.168.1.10 (Original message = `NO\_ACQUISITION\_AVAILABLE1` 192.168.1.10)

====================================================

Mon Nov 19 11:43:41 CET 2007 Topspin Version 1.3 (of March 13 2007)

Could not get URL for ADDRESS\_NMR\_DATA\_SERVER. Check if internal NMRDataServer is running. de.bruker.nmr.jutil.except.MfrException: Could not get URL for ADDRESS\_NMR\_DATA\_SERVER. Check if internal NMRDataServer is running.

 at de.bruker.nmr.sc.acq.AcqUtil.getFidStoreServerURL(AcqUtil.java:112) at de.bruker.nmr.sc.acq.Acq.checkAcquisitionRunning(Acq.java:596) at de.bruker.nmr.sc.acq.Acq.showAcqWindow(Acq.java:631) at sun.reflect.NativeMethodAccessorImpl.invoke0(Native Method) at sun.reflect.NativeMethodAccessorImpl.invoke(NativeMethodAccessorImpl.java:39  $\lambda$  at sun.reflect.DelegatingMethodAccessorImpl.invoke(DelegatingMethodAccessorImpl .java:25) at java.lang.reflect.Method.invoke(Method.java:585) at de.bruker.nmr.mfw.base.CmdThreadImpl.doJmethod(CmdThreadImpl.java:535) at de.bruker.nmr.mfw.base.CmdThreadImpl.exec(CmdThreadImpl.java:439) at de.bruker.nmr.mfw.base.CmdThreadImpl.run(CmdThreadImpl.java:393) Class versions =============== Class: de.bruker.nmr.sc.acq.AcqUtil Version: \$Id: AcqUtil.java,v 1.61.2.3 2005/01/13 15:15:47 es Exp Class: de.bruker.nmr.sc.acq.Acq Version: \$Id: Acq.java,v 1.151.2.19 2005/01/24 13:03:26 es Exp Class: de.bruker.nmr.mfw.base.CmdThreadImpl Version: \$Id: CmdThreadImpl.java,v 1.107.2.1 2006/06/30 12:40:12 pavel Exp el cas és que 192.168.1.10 és l'adreça de l'ordinador de control, i no de **spect** que té per adreça 149.236.99.1, Microsoft Windows XP [Versión 5.1.2600] (C) Copyright 1985-2001 Microsoft Corp. D:\Documents and Settings\albert>ipconfig /all Configuración IP de Windows Nombre del host . . . . . . . . . : C2M115BR06 Sufijo DNS principal . . . . . . : sermn.net Tipo de nodo . . . . . . . . . . : desconocido Enrutamiento habilitado. . . . . .: No Proxy WINS habilitado. . . . . . : No Lista de búsqueda de sufijo DNS: uab.cat uab.es de la construcción de la construcción de la construcción de la construcción de la construcción de la co Adaptador Ethernet Conexión de área local 2 : Sufijo de conexión específica DNS : Descripción. . . . . . . . . . . : Belkin Gigabit Desktop Card Dirección física. . . . . . . . . : 00-30-BD-BA-9A-A9

DHCP habilitado. . . . . . . . . : No Dirección IP. . . . . . . . . . . : 192.168.1.10 Máscara de subred . . . . . . . . : 255.255.255.0 Puerta de enlace predeterminada : 192.168.1.1 Servidores DNS . . . . . . . . . . 158.109.0.1 158.109.0.9 Adaptador Ethernet Conexión de área local : Sufijo de conexión específica DNS : Descripción. . . . . . . . . . . : Broadcom NetXtreme 57xx Gigabit Cont roller Dirección física. . . . . . . . . : 00-14-22-56-3A-48 DHCP habilitado. . . . . . . . . : No Dirección IP. . . . . . . . . . . : 149.236.99.1 Máscara de subred . . . . . . . . : 255.255.255.0 Puerta de enlace predeterminada :

D:\Documents and Settings\albert>

Per intentar ressoldre el problema corro el programa de configuració,

cf

però l'error continua sortint.

From: <https://sermn.uab.cat/wiki/>- **SeRMN Wiki**

Permanent link: **[https://sermn.uab.cat/wiki/doku.php?id=problemes\\_tecnics\\_sermn&rev=1195470667](https://sermn.uab.cat/wiki/doku.php?id=problemes_tecnics_sermn&rev=1195470667)**

Last update: **2007/11/19 12:11**

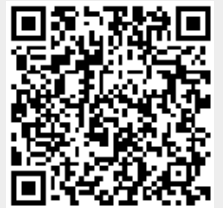